## Oracle EBS Forms raccourcis clavier

## Général

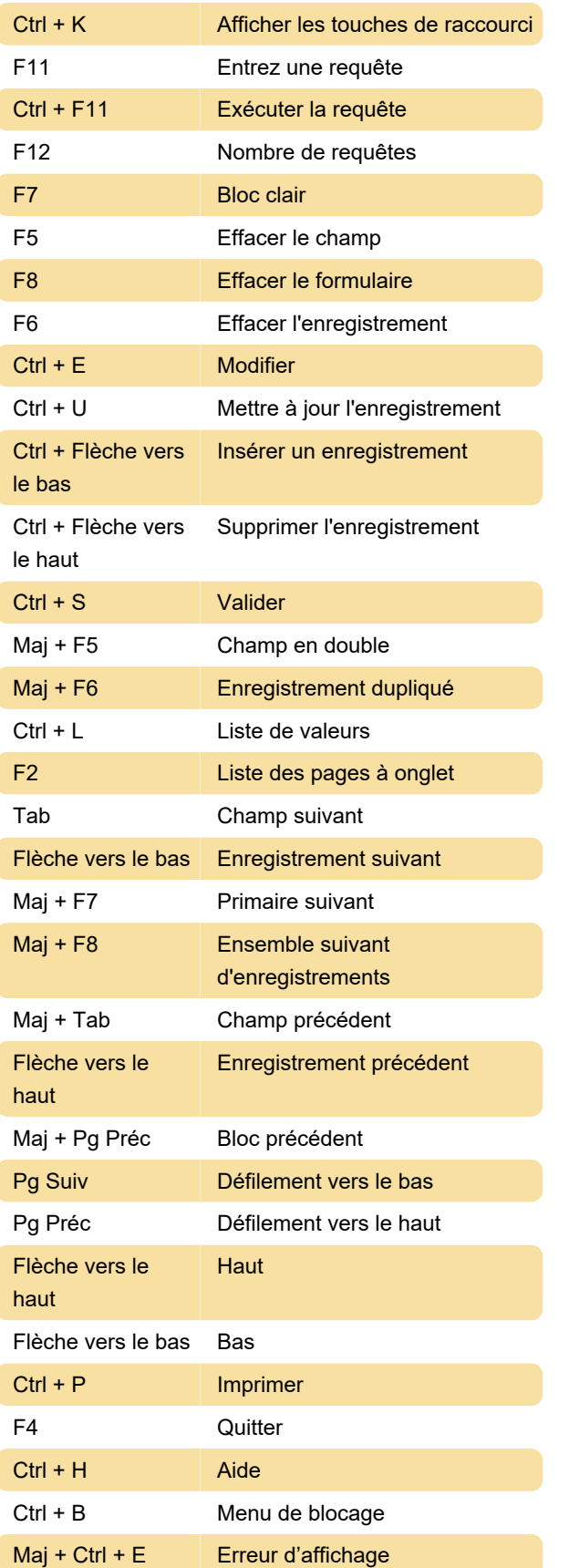

Dernière modification: 23/02/2020 11:09:42

Plus d'information: [defkey.com/fr/oracle-ebs-forms](https://defkey.com/fr/oracle-ebs-forms-raccourcis-clavier)[raccourcis-clavier](https://defkey.com/fr/oracle-ebs-forms-raccourcis-clavier)

[Personnalisez ce PDF...](https://defkey.com/fr/oracle-ebs-forms-raccourcis-clavier?pdfOptions=true)